## Arborescence de la Messagerie vocale de Vidéotron

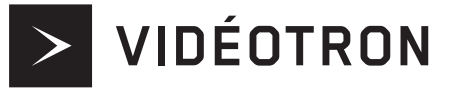

au menu principal

 $\star$ 

MENU PRINCIPAL

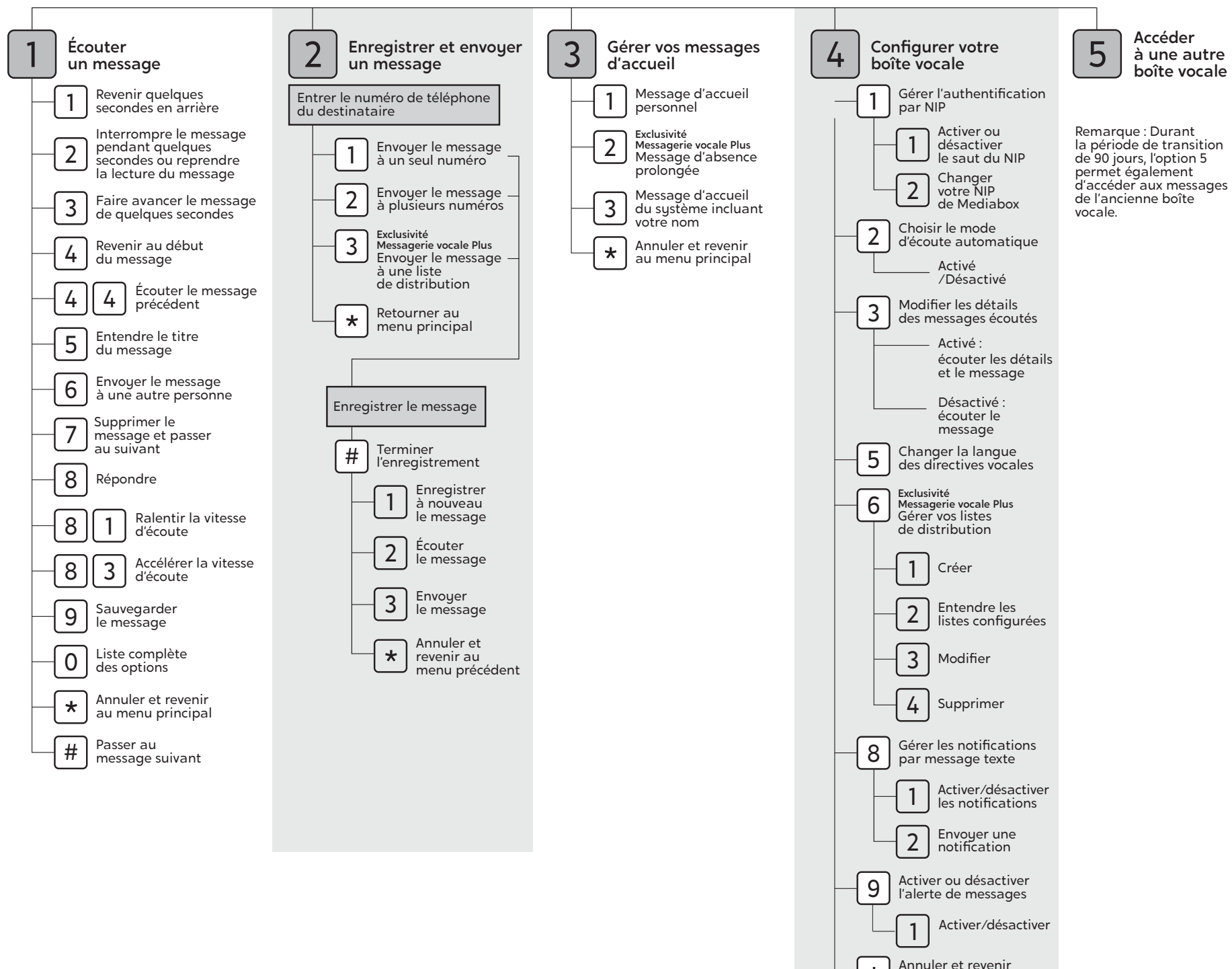